## **Deleted and Deleting Evidence**

## **I have accidently deleted an evidence item, can I retrieve it?**

No, when the evidence is deleted, it has gone from the database. The action is non-reversible and deleted evidence cannot be retrieved.

## **Can you delete evidence if it is no longer required?**

Yes you can delete evidence. We don't do this for you as a matter of policy.

Evidence can be deleted by the user who currently has the evidence to work on. Use the "Last action" section to establish who the evidence is with and that user can delete the evidence. If this is not you, the system will not allow you to delete the item. Use the "Delete Evidence" icon on the right to delete the evidence.

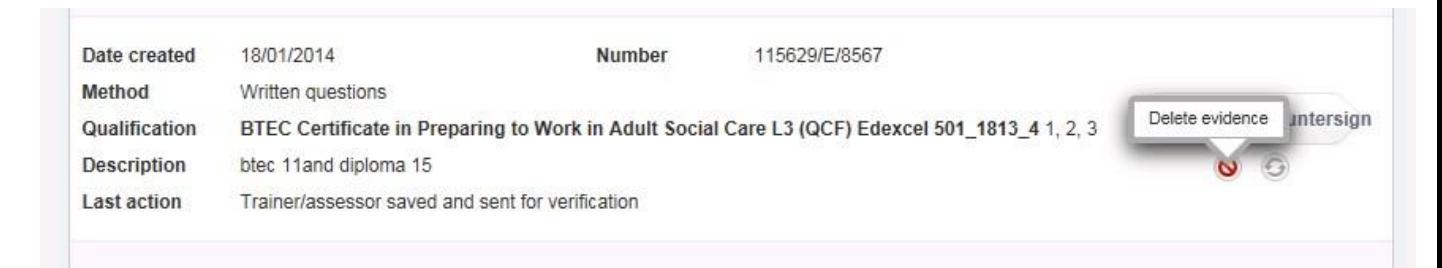

The message popup which appears when opting to delete evidence is very robust to ensure the user is aware that the deletion is a permanent action. It reads as follows:

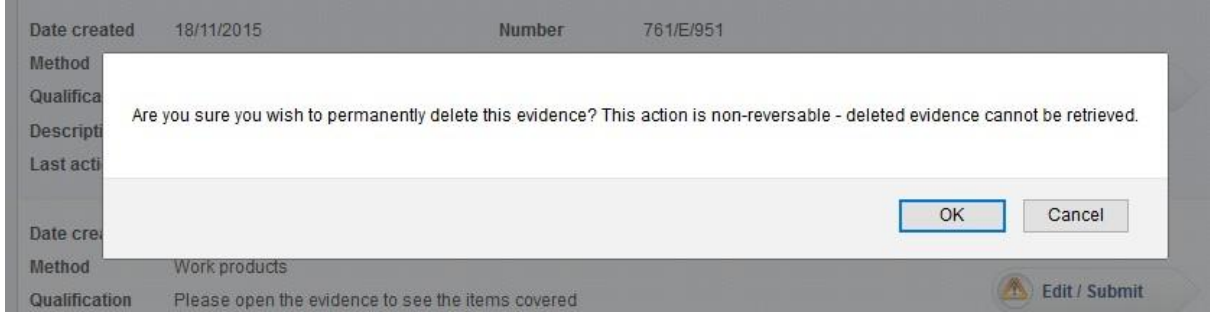

## **Allow assessor to delete evidence in certain states from To Do list**

Assessors are now able to delete evidence directly from the **To Do** list, *where it hasn't already been assessed*.

This new function applies to assessors only, and only to evidence in the **Unassessed evidence** and **Unsubmitted evidence** tables on the **To do** tab.

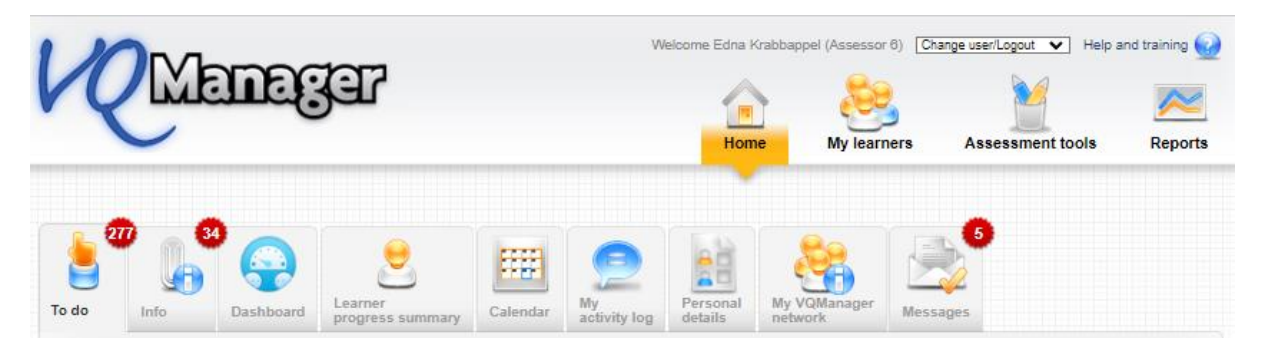

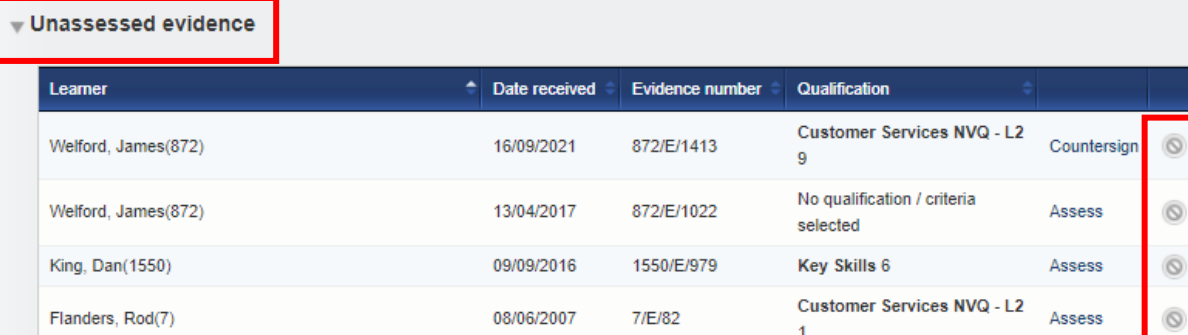

VInsubmitted evidence

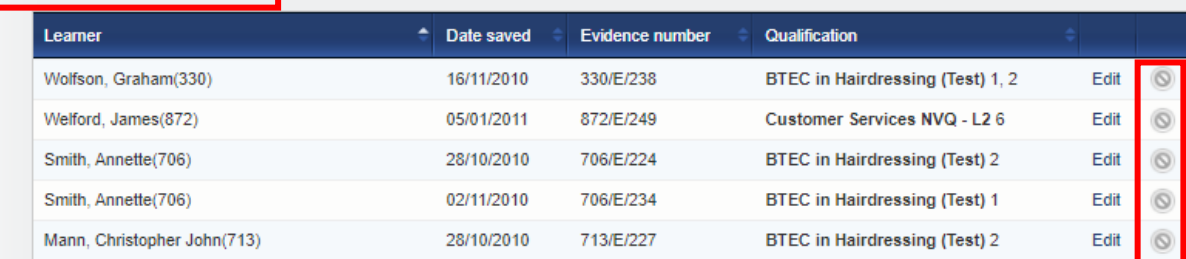

The usual pop-up warning appears when you select the delete icon each time.  $\Box$  Please be very careful when doing this as deletions are non-reversible, deleted evidence cannot be retrieved.

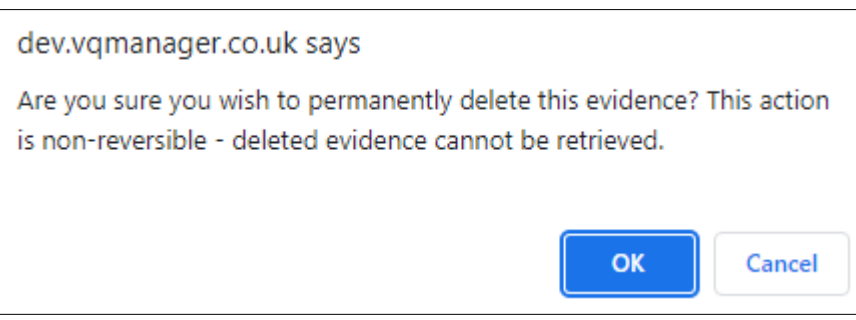